# CSSE 220 Day 7

More Decisions IterationDebugging

#### Check out *DecisionsAndIteration* from SVN

## Questions?

## **Today: More small topics**

- $\blacktriangleright$  Calculating powers
- ` Selection operator, **? :**
- ` **switch** and enumerations
- $\blacktriangleright$  test coverage
- ` loops
- $\blacktriangleright$  debugging

## But, first ...

- Which is better (if we ignore the fact that the first one is easier to type)?
	- $\circ$  x \* x \* x
	- $\circ$  Math.pow(x, 3);
- ▶ Think about how each would be calculated

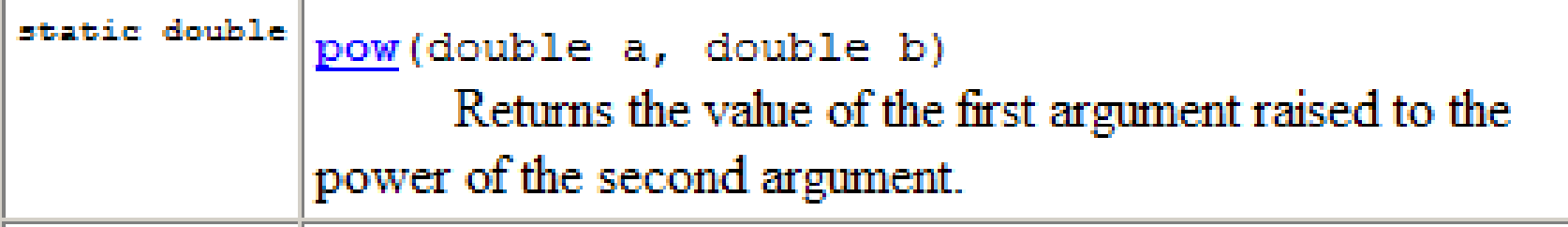

### Statements vs. Expressions

Statements: used only for their *side effects* 

- Changes they make to stored values, control flow,
- Or input/output (screen, keyboard, files, network, etc)
- $\blacktriangleright$  Expressions: calculate values
- **Many statements contain expressions:**

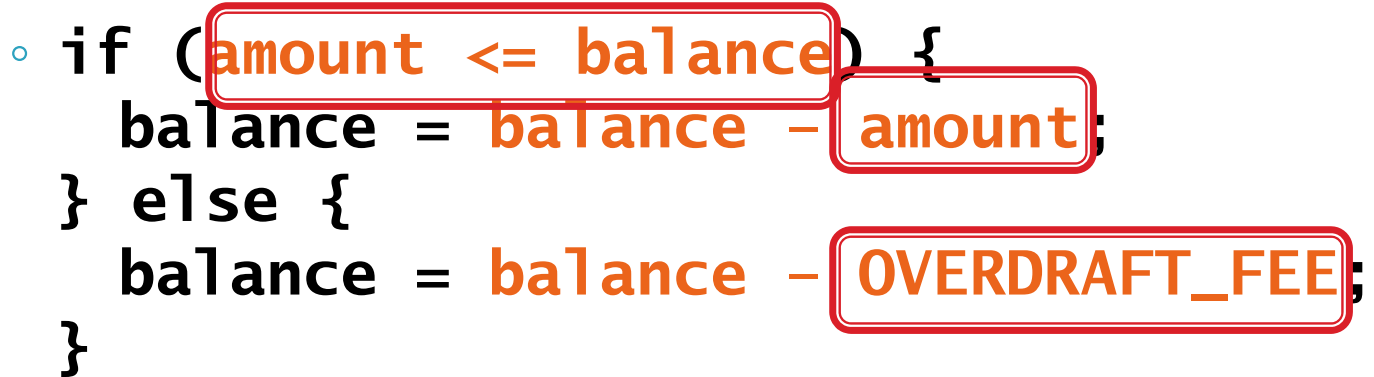

# **Selection Operator**

- $\blacktriangleright$  Lets us choose between two possible values for an expression
- $\blacktriangleright$  Example:

```
◦ balance = balance –(amount <= balance) ?
                     amount : OVERDRAFT_FEE;
\blacktriangleright Also called the "ternary" operator (Why?)
```
#### **Switch Statements: Choosing Between Several Alternatives**

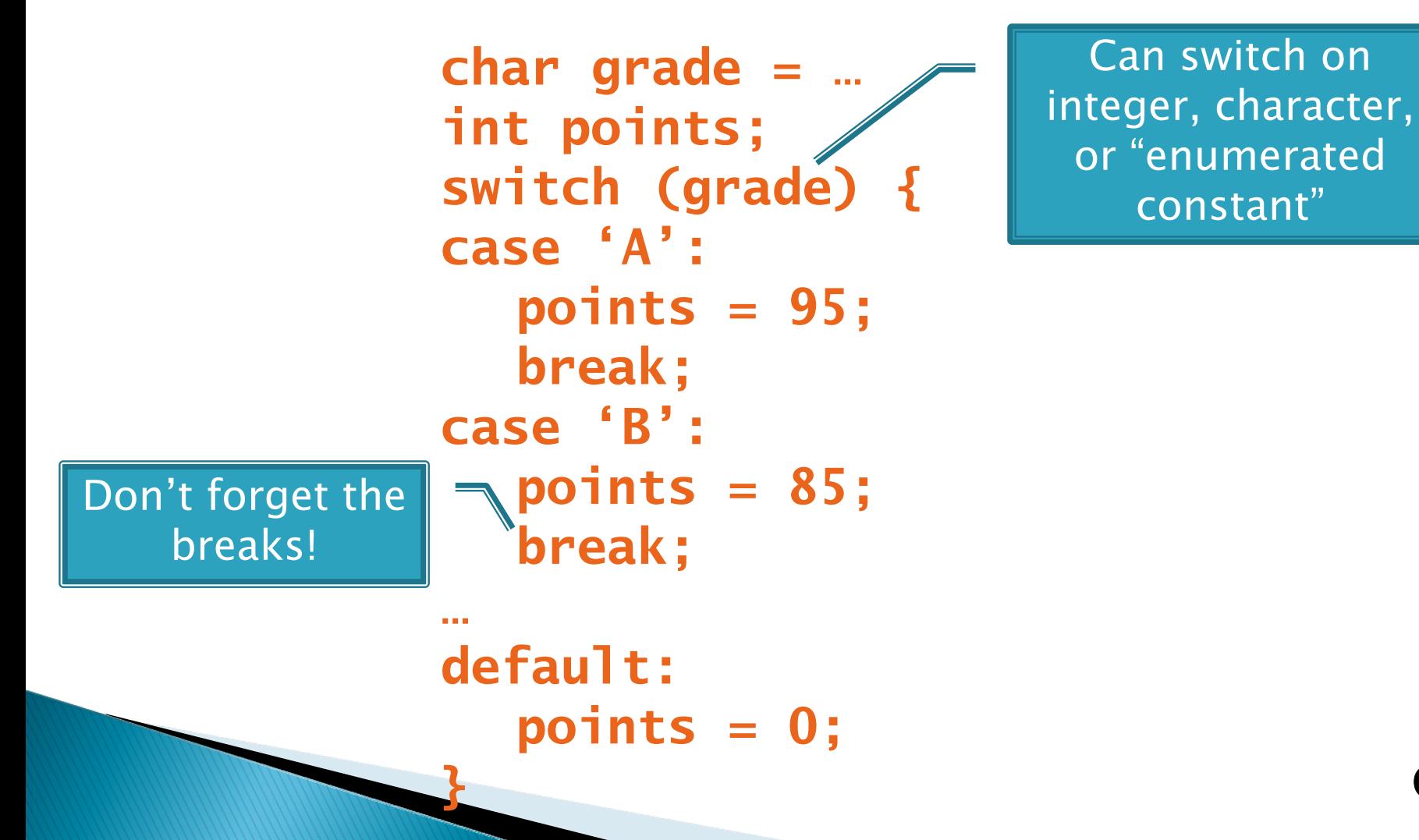

#### **Example: Convert a Decimal Digit** into a Roman Numeral

```
public static String romanDigit(int digit) {
  // return one decimal digit in Roman.
  String result = "";
  switch (digit) {
    case 9:
      result += "IX";
     break;
    case 4:
      result += "IV";
      break;
    case 5: case 6: case 7: case 8:
      result += "V"; // Notice that there is no break in 
      digit = digit - 5; // this case. Is this correct?
    default:for (int i = 1; i <= digit; i++)
        result += "I";
  }
```

```
return result;
```
**}**

## **Enumerated Constants**

**}** 

 $\blacktriangleright$  Let us specify named sets of values:

```
public enum Suit {
```
**CLUBS, SPADES, DIAMONDS, HEARTS**

**}**

```
\blacktriangleright Then switch on them:
 public String colorOf(Suit s) {
    switch (s) {
      case CLUBS:case SPADES:return "black";
      default:return "red";
    }
```
### **Another Enumeration Example**

**public class TryEnums {**

```
public enum Day {
      SUNDAY, MONDAY, TUESDAY, WEDNESDAY, THURSDAY,
       FRIDAY, SATURDAY
}
public static void main(String[] args) {
      Day d = Day.SUNDAY;
       System.out.println(d);
       System.out.println(Day.MONDAY.ordinal());
       for (Day d2 : Day.values())
             System.out.print(d2 + " ");
       System.out.println();
}
```
#### **} Output:**

SUNDAY

1

SUNDAY MONDAY TUESDAY WEDNESDAY THURSDAY FRIDAY SATURDAY

## **Boolean Essentials—Like C**

- ▶ Comparison operators: <, <=, >, >=, !=, ==
- ▶ Comparing objects: equals(), compareTo()
- ▶ Boolean operators:
	- $\circ$  and  $\&\&$
	- $\circ$  or:  $\vert \vert$
	- $\circ$  not:  $\mathbf{l}$

## **Predicate Methods**

```
` A common pattern in Java:
 public boolean isFoo() {
    … // return true or false depending on
      // the Foo-ness of this object
 }
```
▶ We tested and implemented isWholeNumber in the Fraction class

## **Test Coverage**

- ▶ *Black box testing*: testing without regard to internal structure of program
	- For example, user testing
- **N** White box testing: writing tests based on knowledge of how code is implemented ◦ For example, unit testing
- $\rightarrow$  *Test coverage*: the percentage of the source code executed by all the tests taken together
	- Want high test coverage
	- Low test coverage can happen when we miss branches of switch or if statements

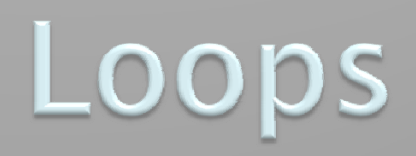

#### $\Sigma$  while for

## Java While Loop

- ` While loop syntax:
	- **while (***condition***)** *statement*
	- The statement may be a compound statements (i.e. a group of statements enclosed in curly braces.
	- Caution: the statement is also allowed to be empty. What happens here?
		- x **while (***n < 300***);** *<sup>n</sup>\*=2;*

◦ Can use break or continue inside any Java loop.

## **Java For Loop**

- ` For loop syntax:
	- **for (***initialization* **;** *condition* **;** *update***)** *statement*
	- *Once again, the statement is allowed to be compound or empty.*

### Sentinel Values: A Loop and a Half

▶ *Sentinel value*—a special input value not part of the data, used to indicate end of data set ◦ Enter a quiz score, or Q to quit:

 $\triangleright$  A loop and a half—a loop where the test for termination comes in the middle of the loop

▶ Examples…

## Two Loop-and-a-half Patterns

*// Pattern 1*

**boolean done = false; while (!done) { // do some work if (***condition***) { done = true; } else { // do more work } }**

*// Pattern 2*

**while (true) { // do some work if (***condition***) { break; } // do more work }**

## Debugging-Key Concepts

- **Breakpoint**
- Single stepping
- Inspecting variables

## Debugging-Demo

- ` Debugging Java programs in Eclipse:
	- Launch using the debugger
	- Setting a breakpoint
	- Single stepping: *step over* and *step into*
	- Inspecting variables
- **Complete WhackABug exercise,** then begin HW7 (Pascal Christmas Tree)

Q10-12